## **PROTECTION ORDERS**

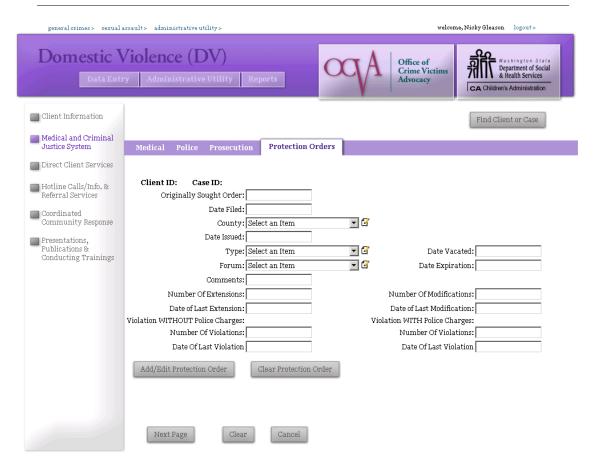

The Protection Orders page is for recording the client's experience with filing restraining orders, no-contact orders, and other orders of protection. This page allows you to collect and monitor a wide variety of information about protection orders that will be more useful to some agencies than others. If you report the number of protection orders you assist clients with on your DVLA reports, you should enter the date and type of order here at a minimum. For other agencies, this information is optional.

|                                   | Protection Order Fields                                                                                |  |  |  |
|-----------------------------------|----------------------------------------------------------------------------------------------------|--|--|--|
| Originally Sought Order: 5/1/2006 | Originally Sought Order: Enter the date the client originally                                          |  |  |  |
|                                   | tried to get a protection order, if known.                                                             |  |  |  |
|                                   |                                                                                                    |  |  |  |
| Date Filed: 5/10/2006             | <b>Date Filed:</b> Enter the date your client filed paperwork to receive a protection order, if known. |  |  |  |

|                                                                                                    | Protection Order Fields                                                                                                    |
|----------------------------------------------------------------------------------------------------|----------------------------------------------------------------------------------------------------|
| County: Select an Item  Select an Item Adams Asotin Benton Chelan Clallam Clark Columbia Cowlitz Douglas Ferry | County: Enter the county where your client filed for a protection order, if known.                                                                                                    |
| Date Issued:  5/20/2006                                                                                        | Date Issued: If your client was granted an order of protection, please indicate the date the order was issued. Please complete this field if you report Protection Order information on your DVLA reports.                                                                                                    |
| Type: Select an Item  Select an Item Emergency Temporary Permanent Unknown                                     | Type: Enter the type of protection order that was granted. Please complete this field if you report Protection Order information on your DVLA reports.                                                                                                    |
| Forum: Select an Item  Select an Item  Civil  Criminal  Unknown  None                                          | <b>Forum:</b> Indicate whether the protection order was granted in criminal or civil court, if known.                                                                                                    |
| Date Vacated:                                                                                                  | <b>Date Vacated:</b> If the protection order was vacated, indicate the date it was vacated here.                                                                                                    |
| Date Expiration:                                                                                               | <b>Date Expiration:</b> If the protection order will expire on a given date, indicate the expiration date here. If the expiration date is updated in the future, you may edit this field to indicate the most current expiration date at any time.                                                                                                    |
| Comments:                                                                                                    | <b>Comments:</b> If there are comments about the protection order, space is provided to outline those here. Please keep comments brief.                                                                                                    |
|                                                                                                    | It may be helpful to note the differences between multiple active protection orders here. For example, if your client has active protection orders against more than one individual, this may be where you indicate which order is for the "client's ex-husband" vs. "former mother-in-law." Or, if a client has one protection order filed in District Court and one filed in Municipal Court, you may choose to indicate the court each protection order was filed in here. |
| Number Of Extensions:                                                                                          | <b>Number of Extensions:</b> Indicate the number of times the protection order was extended.                                                                                                    |

|                                                                                  | Protection Order Fields                                                                                                    |  |  |  |
|----------------------------------------------------------------------------------|----------------------------------------------------------------------------------------------------|--|--|--|
| Date of Last Extension:                                                          | Date of Last Extension: If the protection order was extended, indicate the date of the extension here. If the protection order is extended at a later date, you may edit this date to indicate the most recent date of extension.                   |  |  |  |
| Number Of Modifications:                                                         | Number of Modifications: If the protection order is modified, enter a 1 here. If the protection order is modified again in the future, you may come back and update the number to reflect the total number of modifications.                        |  |  |  |
| Date of Last Modification:                                                       | <b>Date of Last Modification:</b> If the protection order was modified, indicate the date of modification here. If the protection order is modified again at a later date, you may edit this date to indicate the most recent date of modification. |  |  |  |
| Violation WITH Police Charges:  Number Of Violations:  Date Of Last Violation    | <b>Violations WITH Police Charges:</b> If the offender violates the protection order, and is charged by the police with those violations, you may indicate so in this area.                                                                         |  |  |  |
| Violation WITHOUT Police Charges:  Number Of Violations:  Date Of Last Violation | <b>Violations WITHOUT Police Charges:</b> If the client reports the protection order was violated, but the offender was not charged by police, you may indicate those violations here.                                                              |  |  |  |
| Add/Edit Protection Order                                                        | When you have entered all of the information you wish about this protection order, click on the <b>Add/Edit Protection Order</b> button to save your changes.                                                                                       |  |  |  |

After you have entered a Protection Order and clicked the Add/Edit Protection Order button, the protection order you just entered will appear at the list on the bottom of the screen:

| Date Filed / Date Issued | Type of<br>Protection<br>Order | Forum of<br>Protection<br>Order | Date Vacated / Date Expired Comments |    |
|--------------------------|--------------------------------|---------------------------------|--------------------------------------|----|
| 5/10/2006 12:00:00 AM /  | Emergency                      | Civil                           | / 5/12/2007 12:00:00 AM              | Q, |
| ×                        |                                |                                 |                                      |    |

To edit the protection order, simply click on the record for it and edit the appropriate dates or fields. To delete a protection order that was entered in error, click the red X. When you have finished your edits, click again on the Add/Edit Protection Order button to save your edits.

This page will allow you to enter information on multiple protection orders for each client. However, please note that modifications, extensions, or vacations of one protection order should not be entered as a separate record, but should be edited on the existing protection order record. Please do not enter separate protection orders unless they are actually different orders!